Access 2007

- 13 ISBN 9787030226662
- 10 ISBN 7030226666

出版时间:2008-10

页数:257

版权说明:本站所提供下载的PDF图书仅提供预览和简介以及在线试读,请支持正版图书。

### www.tushu000.com

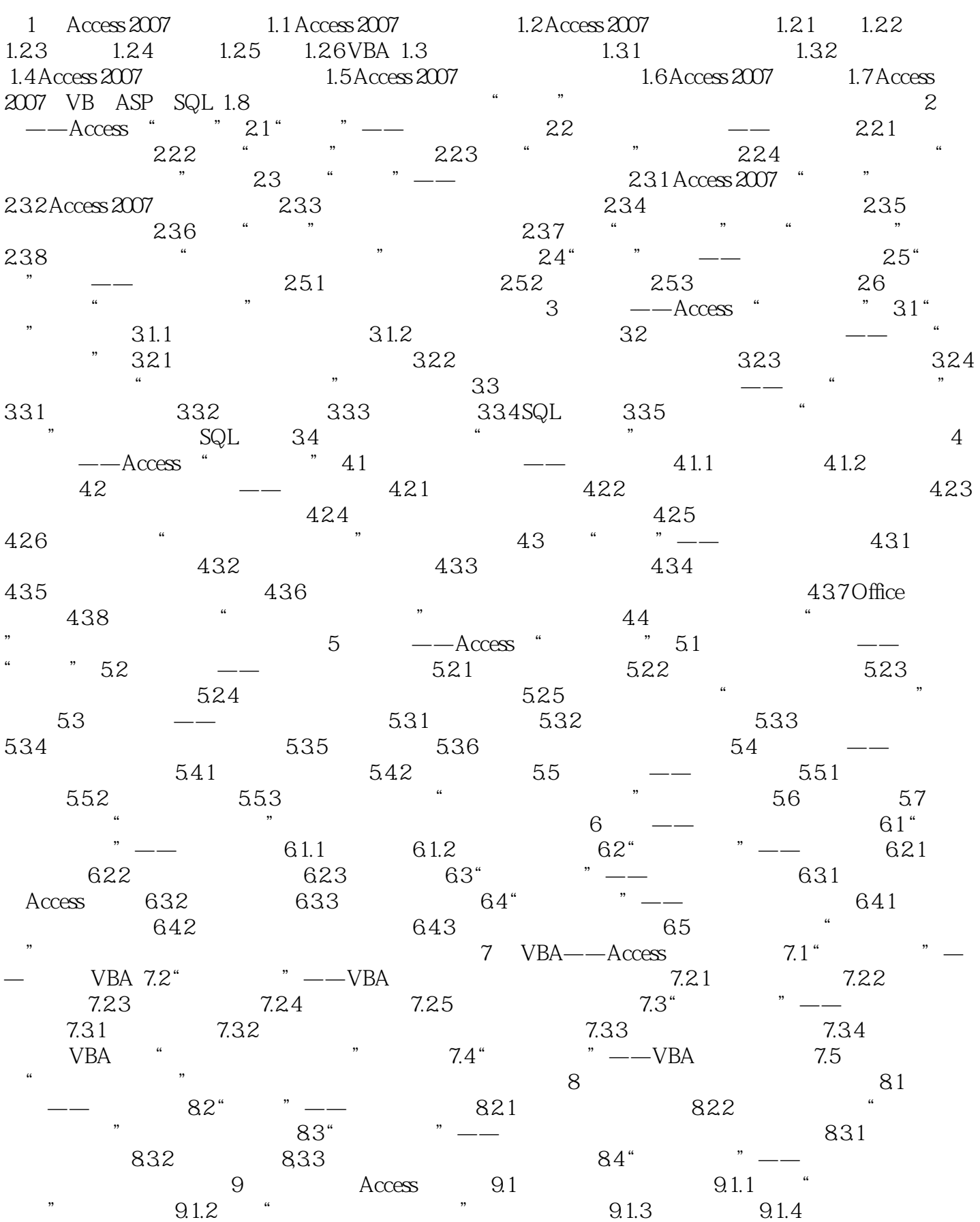

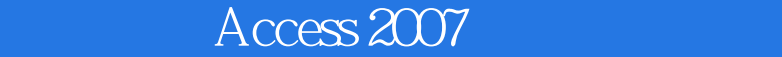

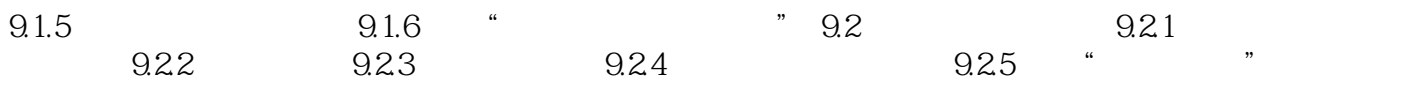

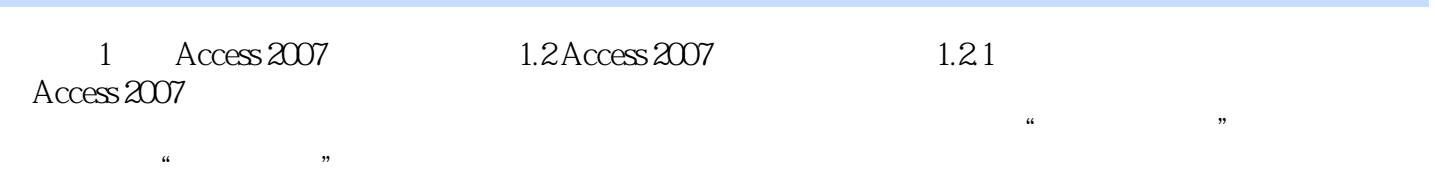

Access 2007

Access 2007

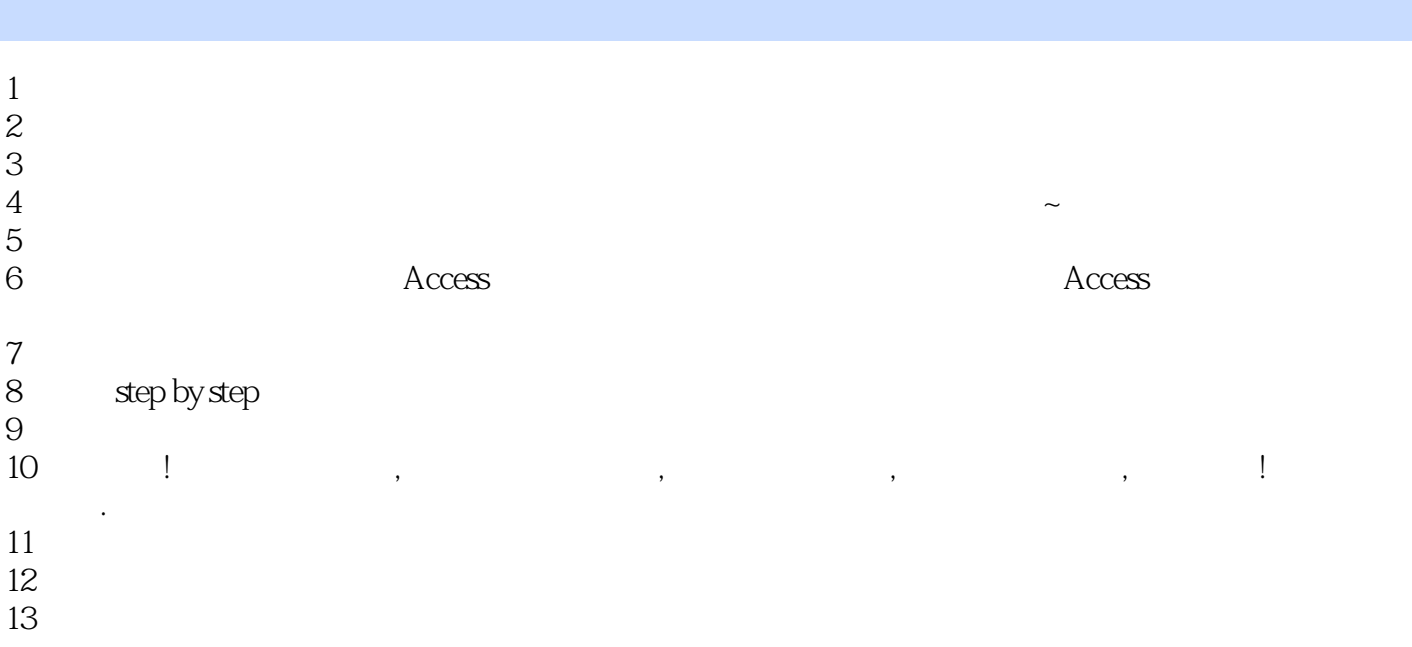

本站所提供下载的PDF图书仅提供预览和简介,请支持正版图书。

:www.tushu000.com